## **Application: gvSIG desktop - gvSIG bugs #4142 GeoTiff CRS is not read**

02/26/2016 10:16 AM - Antonio Falciano

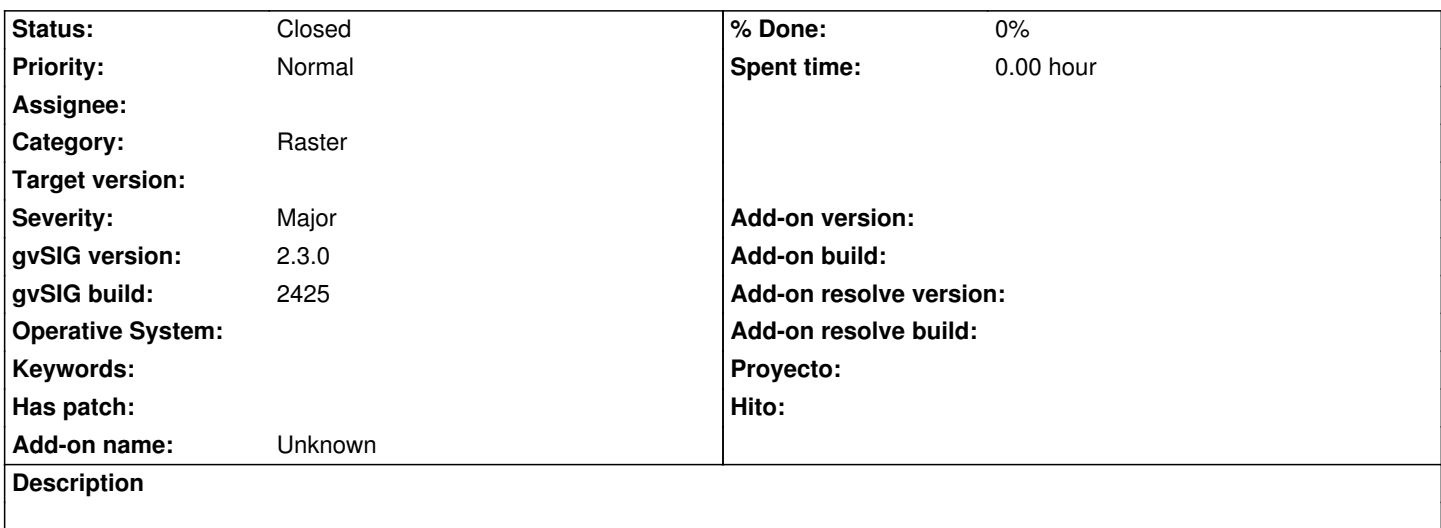

When I load the GeoTiff in attachment in a view, its CRS (EPSG:4326) is not recognized in the Add layer dialog.

## **History**

## **#1 - 06/16/2016 10:04 AM - Álvaro Anguix**

*- Target version deleted (2.3.0-2447-final (rev. org.gvsig.desktop-2.0.153))*

## **#2 - 10/07/2016 03:56 PM - Antonio Falciano**

*- Status changed from New to Closed*

It works fine in gvSIG 2.3 final, so I close the ticket.

**Files**

world\_4326.zip 367 KB 02/26/2016 Antonio Falciano